## Data-Intensive Computing with Hadoop

Thanks to: Milind Bhandarkar [<milindb@yahoo-inc.com>](mailto:milindb@yahoo-inc.com) Yahoo! Inc.

# Agenda

- Hadoop Overview
- HDFS
- Programming Hadoop
	- Architecture
	- Examples
	- Hadoop Streaming
	- Performance Tuning
- Debugging Hadoop Programs

# Hadoop overview

- Apache Software Foundation project
	- Framework for running applications on large clusters
	- Modeled after Google's MapReduce / GFS framework
	- Implemented in Java
- Includes
	- HDFS a distributed filesystem
	- Map/Reduce offline computing engine
	- Recently: Libraries for ML and sparse matrix comp.
- Y! is biggest contributor
- Young project, already used by many

#### Hadoop clusters

#### It's used in clusters with thousands of nodes at Internet services companies

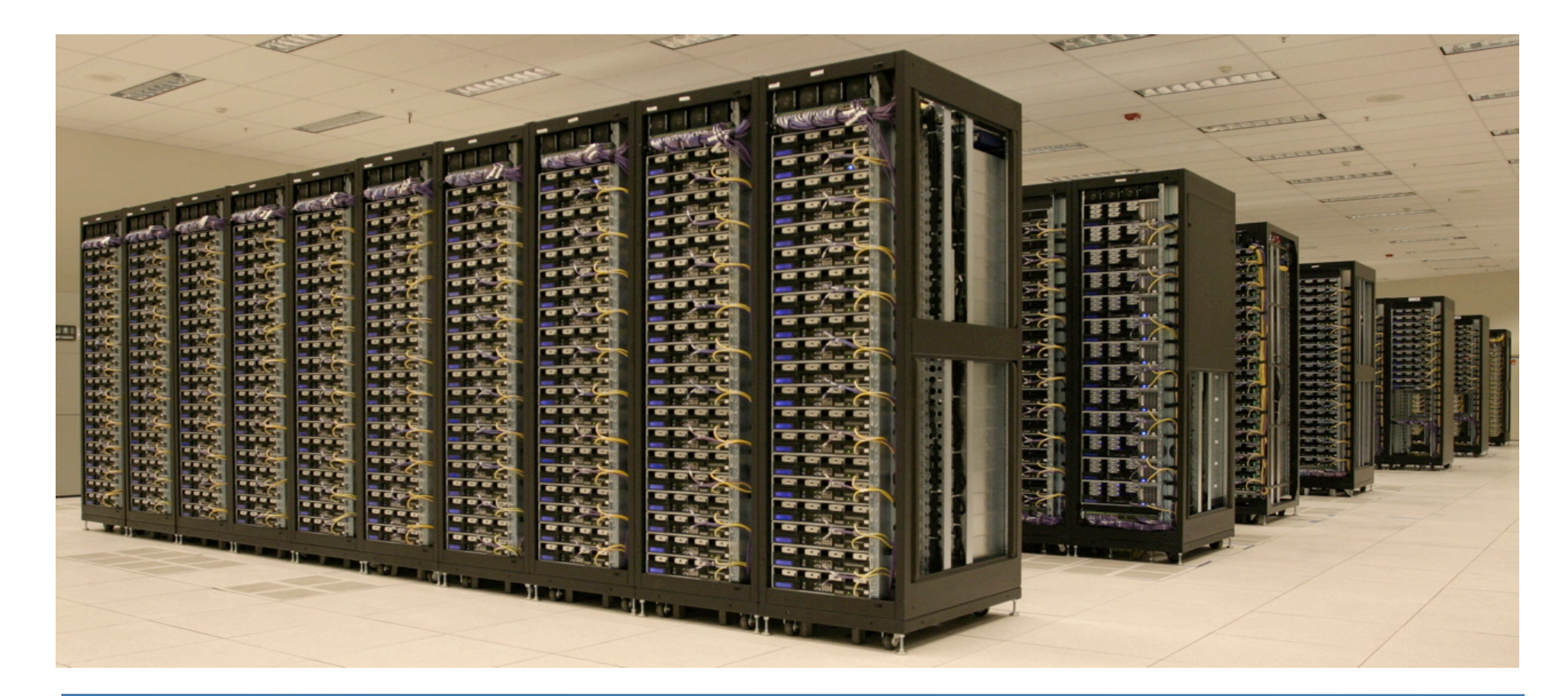

Amazon/A9 Facebook Google IBM Intel Research Joost

Last.fm New York Times PowerSet Veoh Yahoo!

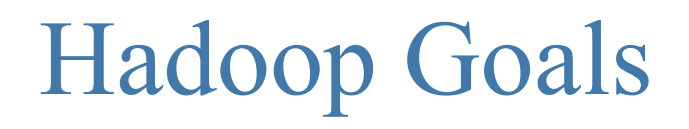

- Scalable
	- Petabytes (1015 Bytes) of data on thousands on nodes
	- Much larger than RAM, even single disk capacity
- Economical
	- Use commodity components when possible
	- Lash thousands of these into an effective compute and storage platform
- Reliable
	- In a large enough cluster something is always broken
	- Engineering reliability into every app is expensive

# Sample Applications

- Data analysis is the core of Internet services.
- Log Processing
	- Reporting
	- Session Analysis
	- Building dictionaries
	- Click fraud detection
- Building Search Index
	- Site Rank
- Machine Learning
	- Automated Pattern-Detection/Filtering
	- Mail spam filter creation
- Competitive Intelligence
	- What percentage of websites use a given feature?

## Problem: Bandwidth to Data

- Need to process 100TB datasets
- On 1000 node cluster reading from remote storage (on LAN)
	- Scanning  $@$  10MB/s = 165 min
- On 1000 node cluster reading from local storage
	- Scanning  $\omega$  50-200MB/s = 33s-8 min
- Moving computation to the data enables I/O bandwidth scaling
	- Network is the bottleneck
	- Data size is reduced by the processing
- Need visibility into data placement

# Problem: Scaling Reliably is Hard

- Need to store Petabytes of data
	- On 1000s of nodes, MTBF < 1 day
	- Many components disks, nodes, switches, ...
	- Something is always broken
- Need fault tolerant store
	- Handle hardware faults transparently
	- Provide reasonable availability guarantees

# Hadoop Distributed File System

- Fault tolerant, scalable, distributed storage system
- Designed to reliably store very large files across machines in a large cluster
- Data Model
	- Data is organized into files and directories
	- Files are divided into uniform sized blocks and distributed across cluster nodes
	- Blocks are replicated to handle hardware failure
	- Corruption detection and recovery: Filesystem-level checksuming
	- HDFS exposes block placement so that computes can be migrated to data

# HDFS Terminology

- Namenode
- Datanode
- DFS Client
- Files/Directories
- Replication
- Blocks
- Rack-awareness

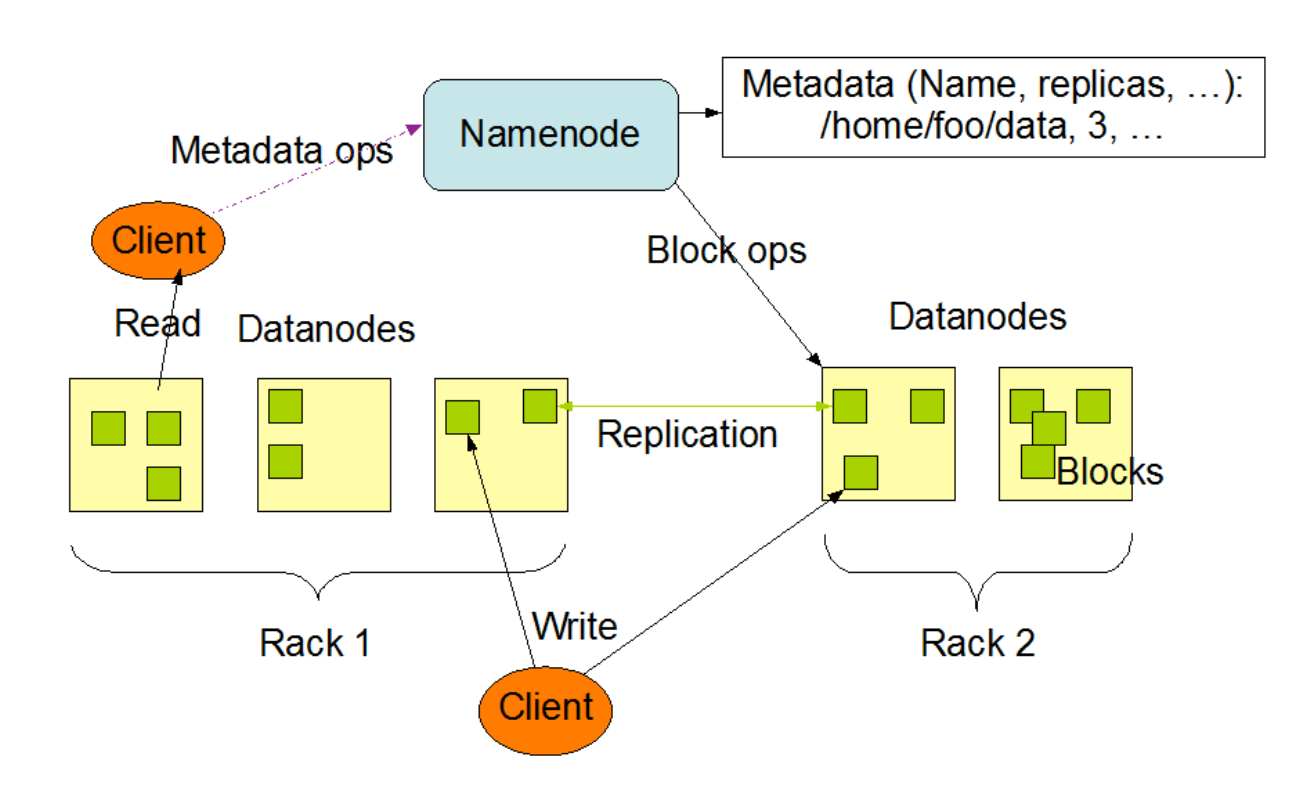

**HDFS Architecture** 

## HDFS Architecture

- Similar to other NASD-based DFSs
- Master-Worker architecture
- HDFS Master "Namenode"
	- Manages the filesystem namespace
	- Controls read/write access to files
	- Manages block replication
	- Reliability: Namespace checkpointing and journaling
- HDFS Workers "Datanodes"
	- Serve read/write requests from clients
	- Perform replication tasks upon instruction by Namenode

# Interacting with HDFS

- User-level library linked into the application
- Command line interface

hadoop fs [-fs <local | file system URI>] [-conf <configuration file>] [-D <property=value>] [-ls <path>] [-lsr <path>] [-du <path>] [-dus <path>] [-mv <src> <dst>] [-cp <src> <dst>] [-rm <src>] [-rmr <src>] [-put <localsrc> <dst>] [-copyFromLocal <localsrc> <dst>] [-moveFromLocal <localsrc> <dst>] [-get <src> <localdst>] [-getmerge <src> <localdst> [addnl]] [-cat <src>] [-copyToLocal <src><localdst>] [-moveToLocal <src> <localdst>] [-mkdir <path>] [-report] [-setrep [-R] [-w] <rep> <path/file>] [-touchz <path>] [-test -[ezd] <path>] [-stat [format] <path>]  $[-tail [-f]$  <path>]  $[-text x t$  <path>]  $\bullet$  hadoop dfs -put foo mydata/foo [-chmod [-R] <MODE[,MODE]... | OCTALMODE>| PATH, RIJ-ile | hadoop dfs -put - my [-chown [-R] [OWNER][: [GROUP]] PATH Downloading files **DFS Termic + chgrp [-R] GROUP PATH...]**  $[\neg \text{help } [\text{cmd}]$ 

## Map-Reduce overview

- Programming abstraction and runtime support for scalable data processing
- Scalable associative primitive: Distributed "GROUP-BY"
- Observations:
	- Distributed resilient apps are hard to write
	- Common application pattern
		- Large unordered input collection of records
		- Process each record
		- Group intermediate results
		- Process groups
	- Failure is the common case

# Map-Reduce

- Application writer specifies
	- A pair of functions called Map and Reduce
	- A set of input files
- Workflow
	- Generate *FileSplits* from input files, one per Map task
	- *Map phase* executes the user map function transforming input records into a new set of kv-pairs
	- Framework *shuffles & sort* tuples according to their keys
	- *Reduce phase* combines all kv-pairs with the same key into new kv-pairs
	- *Output phase* writes the resulting pairs to files
- All phases are distributed among many tasks
	- Framework handles scheduling of tasks on cluster
	- Framework handles recovery when a node fails

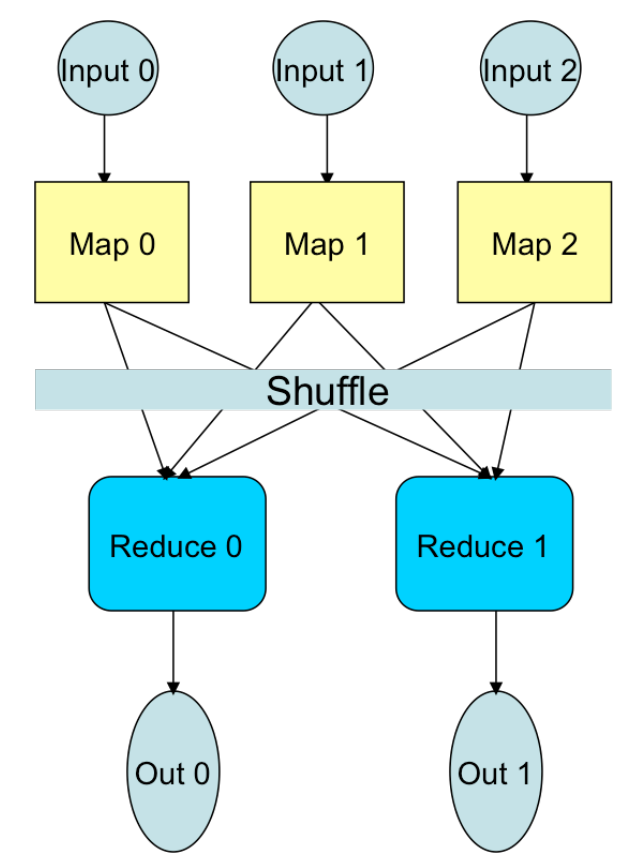

# Hadoop MR - Terminology

- Job
- Task
- JobTracker
- TaskTracker
- JobClient
- Splits
- InputFormat/RecordReader

## Hadoop M-R architecture

- Map/Reduce Master "Job Tracker"
	- Accepts Map/Reduce jobs submitted by users
	- Assigns Map and Reduce tasks to Task Trackers
	- Monitors task and Task Tracker status, re-executes tasks upon failure
- Map/Reduce Slaves "Task Trackers"
	- Run Map and Reduce tasks upon instruction from the Job **Tracker**
	- Manage storage and transmission of intermediate output

## Map/Reduce Dataflow

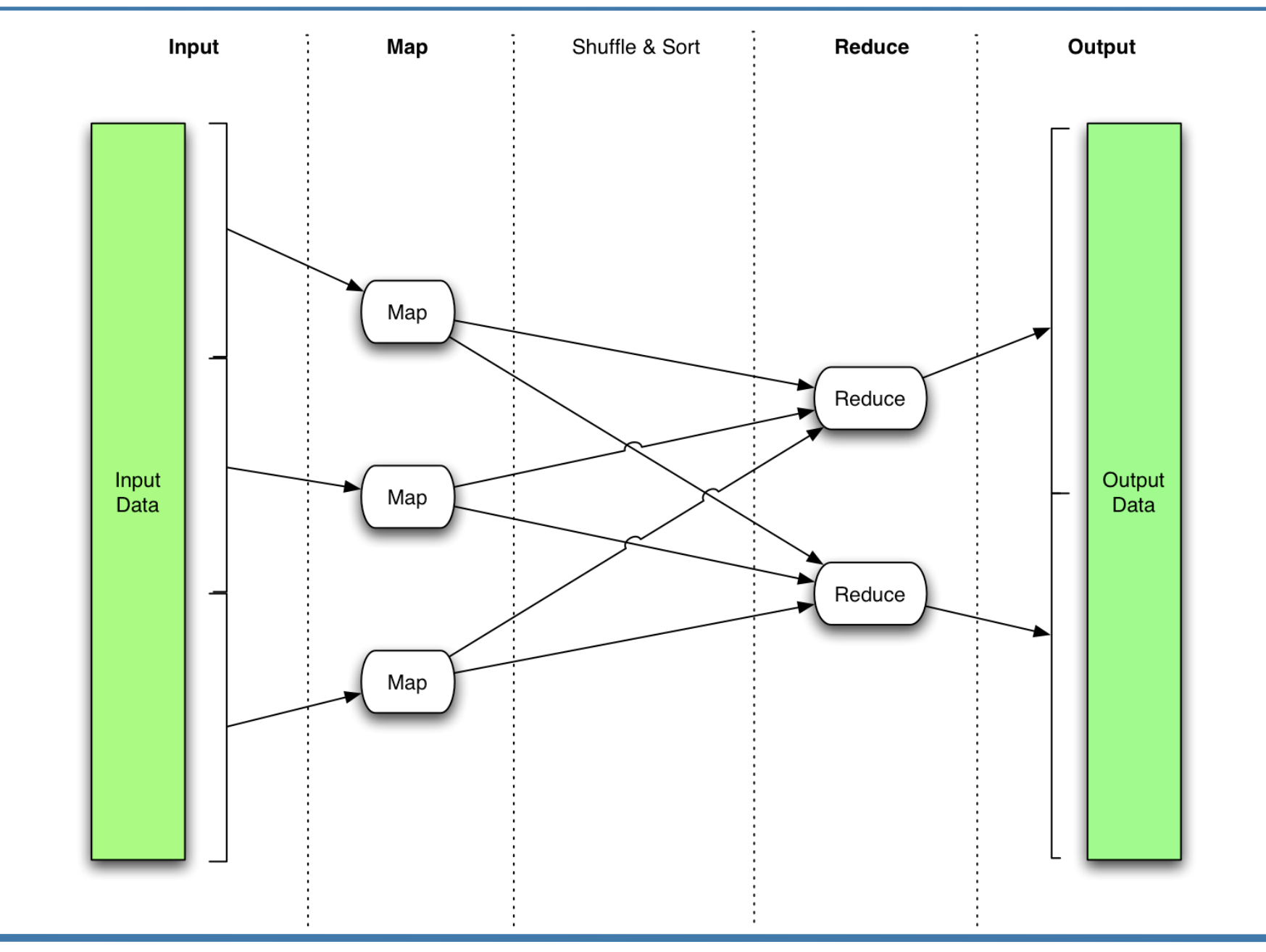

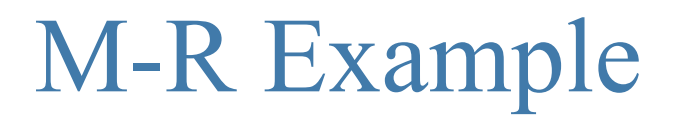

- Input: multi-TB dataset
- Record: Vector with 3 float32 t values
- Goal: frequency histogram of one of the components
- Min and max are unknown, so are the bucket sizes
- Framework partitions input into chunks of records
- Map function takes a single record
	- Extract desired component v
	- Emit the tuple (k=v, 1)
- Framework groups records with the same k.
- Reduce function receives a list of all the tuples where for a given k
	- Sum the value (1) for all the tuples
	- Emit the tuple (k=v, sum)
- There's more to it than M-R: Map-Shuffle-Reduce
- Custom input parsing and aggregate functions
- Input partitioning & task scheduling
- System support:
	- Co-location of storage & computation
	- Failure isolation & handling

# Hadoop Dataflow  $(I_2O)$

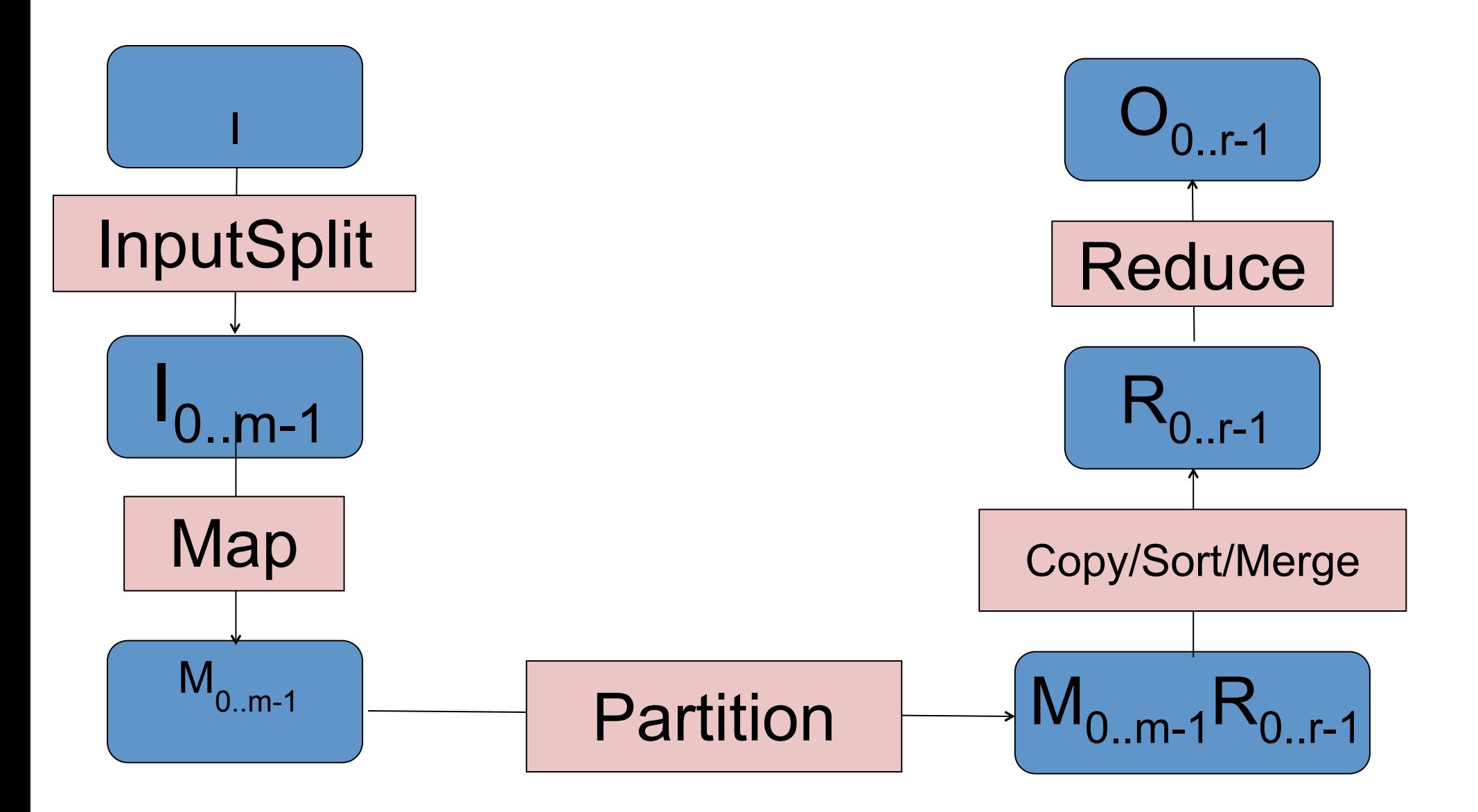

- Input specified as collection of paths (on HDFS)
- JobClient specifies an InputFormat
- The InputFormat provides a description of splits
- Default: FileSplit
	- Each split is approximately DFS's block
		- mapred.min.split.size overrides this
	- Gzipped files are not split
	- A "split" does not cross file boundary
- Number of Splits = Number of Map tasks

## InputSplit => RecordReader

- Record =  $(Key, Value)$
- InputFormat
	- TextInputFormat
	- Unless 1st, ignore all before 1st separator
	- Read-ahead to next block to complete last record

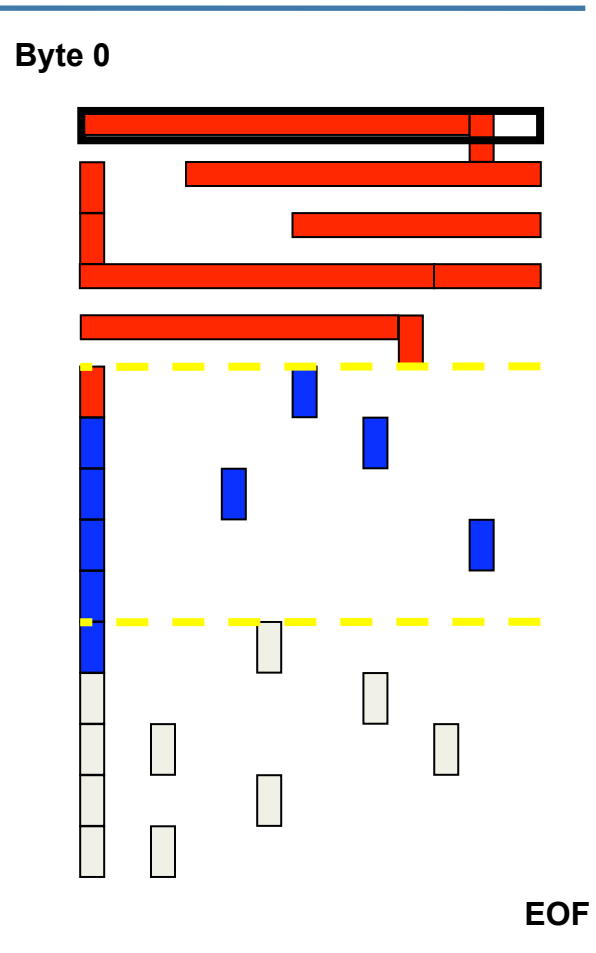

# Partitioner

- Default partitioner evenly distributes records
	- hashcode(key) mod NR
- Partitioner could be overridden
	- When Value should also be considered
		- a single key, but values distributed
	- When a partition needs to obey other semantics
		- Al URLs from a domain should be in the same file
- Interface Partitioner
	- int getPartition(K, V, nPartitions)

# Producing Fully Sorted Output

- By default each reducer gets input sorted on key
- Typically reducer output order is the same as input
- Each part file is sorted
- How to make sure that Keys in part i are all less than keys in part i+1 ?
- Fully sorted output

# Fully sorted output (contd.)

- Simple solution: Use single reducer
- But, not feasible for large data
- Insight: Reducer input also must be fully sorted
- Key to reducer mapping is determined by partitioner
- Design a partitioner that implements fully sorted reduce input
- Hint: Histogram equalization + Sampling
- What about non-Java programmers?
	- Can define Mapper and Reducer using Unix text filters
	- Typically use grep, sed, python, or perl scripts
- Format for input and output is: *key \t value \n*
- Allows for easy debugging and experimentation
- Slower than Java programs

bin/hadoop jar hadoop-streaming.jar -input in dir -output out dir -mapper streamingMapper.sh -reducer streamingReducer.sh

- Mapper: sed  $-e$  's|  $|\n\ln|g'|\n\$  grep.
- Reducer: uniq -c | awk '{print \$2 "\t" \$1}'

## Key-Value Separation in Map Output

\$HADOOP HOME/bin/hadoop jar \$HADOOP HOME/hadoop-streaming.jar \

 $-$ input myInputDirs \

-output myOutputDir \

- -mapper org.apache.hadoop.mapred.lib.IdentityMapper \
- -reducer org.apache.hadoop.mapred.lib.IdentityReducer \
- -jobconf stream.map.output.field.separator=. \
- -jobconf stream.num.map.output.key.fields=4

#### Secondary Sort

jar \$HADOOP HOME/hadoop-streaming.jar \ \$HADOOP HOME/bin/hadoop

- $-$ input myInputDirs \
- -output myOutputDir \
- -mapper org.apache.hadoop.mapred.lib.IdentityMapper \
- -reducer org.apache.hadoop.mapred.lib.IdentityReducer \
- -partitioner org.apache.hadoop.mapred.lib.KeyFieldBasedPartitioner \
- -jobconf stream.map.output.field.separator=. \
- -jobconf stream.num.map.output.key.fields=4 \
- -jobconf map.output.key.field.separator=. \
- $-jobconf$  num.key.fields.for.partition=2 \
- -jobconf mapred.reduce.tasks=12

# Pipes  $(C++)$

- C++ API and library to link application with
- C++ application is launched as a sub-process
- Keys and values are std::string with binary data
- Word count map looks like:

```
class WordCountMap: public HadoopPipes::Mapper {
public:
```

```
 WordCountMap(HadoopPipes::TaskContext& context){}
```

```
 void map(HadoopPipes::MapContext& context) {
    std::vector<std::string> words = 
       HadoopUtils::splitString(context.getInputValue(), " ");
    for(unsigned int i=0; i < words.size(); ++i) {
       context.emit(words[i], "1");
     }
 }
};
```
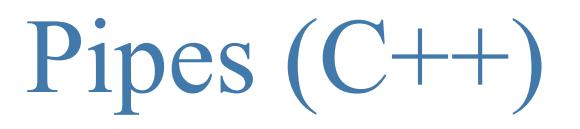

#### The reducer looks like:

```
class WordCountReduce: public HadoopPipes::Reducer {
public:
   WordCountReduce(HadoopPipes::TaskContext& context){}
   void reduce(HadoopPipes::ReduceContext& context) {
    int sum = 0;
     while (context.nextValue()) {
       sum += HadoopUtils::toInt(context.getInputValue());
     }
     context.emit(context.getInputKey(), 
  HadoopUtils::toString(sum));
 }
};
```
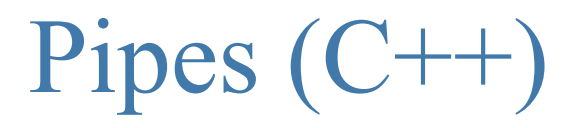

• And define a main function to invoke the tasks:

}

```
int main(int argc, char *argv[]) {
   return HadoopPipes::runTask(
      HadoopPipes::TemplateFactory<WordCountMap, 
                                    WordCountReduce, void,
                                    WordCountReduce>());
```
# Deploying Auxiliary Files

- Command line option: -file auxFile.dat
- Job submitter adds file to job.jar
- Unjarred on the task tracker
- Available as \$cwd/auxFile.dat
- Not suitable for more / larger / frequently used files
- Sometimes, you need to read "side" files such as "in.txt"
- Read-only Dictionaries (e.g., filtering patterns)
- Libraries dynamically linked to streaming programs
- Tasks themselves can fetch files from HDFS
	- Not Always! (Unresolved symbols)
- Performance bottleneck

## Caching Files Across Tasks

- Specify "side" files via cache File
- If lot of such files needed
	- Jar them up (.tgz coming soon)
	- Upload to HDFS
	- Specify via –cacheArchive
- TaskTracker downloads these files "once"
- Unjars archives
- Accessible in task's cwd before task even starts
- Automtic cleanup upon exit

# How many Maps and Reduces

• Maps

- Usually as many as the number of HDFS blocks being processed, this is the default
- Else the number of maps can be specified as a hint
- The number of maps can also be controlled by specifying the minimum split size
- The actual sizes of the map inputs are computed by: max(min(block size, data/#maps), min split size)
- Reduces
	- Unless the amount of data being processed is small: 0.95\*num\_nodes\*mapred.tasktracker.tasks.maximum

## Map Output => Reduce Input

- Map output is stored across local disks of task tracker
- So is reduce input
- Each task tracker machine also runs a Datanode
- In our config, datanode uses "up to" 85% of local disks
- Large intermediate outputs can fill up local disks and cause failures
	- Non-even partitions too

# Performance Analysis of Map-Reduce

- MR performance requires
	- Maximizing Map input transfer rate
	- Pipelined writes from Reduce
	- Small intermediate output
	- Opportunity to Load Balance

# Map Input Transfer Rate

- Input locality
	- HDFS exposes block locations
	- Each map operates on one block
- Efficient decompression
	- More efficient in Hadoop 0.18
- Minimal deserialization overhead
	- Java deserialization is very verbose
	- Use Writable/Text

## Performance Example

- Count lines in text files totaling several hundred GB
- Approach:
	- Identity Mapper (input: text, output: same text)
	- A single Reducer counts the lines and outputs the total
- What is wrong?
- This happened, really!

## Intermediate Output

- Almost always the most expensive component
	- (M x R) transfers over the network
	- Merging and Sorting
- How to improve performance:
	- Avoid shuffling/sorting if possible
	- Minimize redundant transfers
	- Compress

# Avoid shuffling/sorting

- Set number of reducers to zero
	- Known as map-only computations
	- Filters, Projections, Transformations
- Beware of number of files generated
	- Each map task produces a part file
	- Make map produce equal number of output files as input files
		- How? Variable indicating current file being processed

## Minimize Redundant Transfers

- Combiners
	- Goal is to decrease size of the transient data
- When maps produce many repeated keys
	- Often useful to do a local aggregation following the map
	- Done by specifying a Combiner
	- Combiners have the same interface as Reducers, and often are the same class.
	- Combiners must not have side effects, because they run an indeterminate number of times.
	- conf.setCombinerClass(Reduce.class);

# Compress Output

- Compressing the outputs and intermediate data will often yield huge performance gains
	- Specified via a configuration file or set programatically
	- Set mapred.output.compress=true to compress job output
	- Set mapred.compress.map.output=true to compress map output
- Compression types:
	- mapred.output.compression.type
	- "block" Group of keys and values are compressed together
	- "record" Each value is compressed individually
	- Block compression is almost always best
- Compression codecs:
	- mapred.output.compression.codec
	- Default (zlib) slower, but more compression
	- LZO faster, but less compression

# Opportunity to Load Balance

- Load imbalance inherent in the application
	- Imbalance in input splits
	- Imbalance in computations
	- Imbalance in partition sizes
- Load imbalance due to heterogeneous hardware
	- Over time performance degradation
- Give Hadoop an opportunity to do load-balancing
	- How many nodes should I allocate?
- M = total number of simultaneous map tasks
- M = map task slots per tasktracker \* nodes
- Chose nodes such that total mappers is between 5\*M and 10\*M.

# Configuring Task Slots

- mapred.tasktracker.map.tasks.maximum
- mapred.tasktracker.reduce.tasks.maximum
- Tradeoffs:
	- Number of cores
	- Amount of memory
	- Number of local disks
	- Amount of local scratch space
	- Number of processes
- Consider resources consumed by TaskTracker & Datanode processes

## Speculative execution

- The framework can run multiple instances of slow tasks
	- Output from instance that finishes first is used
	- Controlled by the configuration variable mapred.speculative.execution=[true|false]
	- Can dramatically bring in long tails on jobs

### Performance

- Is your input splittable?
	- Gzipped files are NOT splittable
- Are partitioners uniform?
- Buffering sizes (especially io.sort.mb)
- Do you need to Reduce?
- Only use singleton reduces for very small data
	- Use Partitioners and cat to get a total order
- Memory usage
	- Do not load all of your inputs into memory.

# Debugging & Diagnosis

- Run job with the Local Runner
	- Set mapred.job.tracker to "local"
	- Runs application in a single process and thread
- Run job on a small data set on a 1 node cluster
	- Can be done on your local dev box
- Set keep.failed.task.files to true
	- This will keep files from failed tasks that can be used for debugging
	- Use the IsolationRunner to run just the failed task
- Java Debugging hints
	- Send a kill -QUIT to the Java process to get the call stack, locks held, deadlocks

# Example: Computing Standard Deviation

• Takeaway: Changing algorithm to suit architecture yields best implementation

$$
\sigma = \sqrt{\frac{1}{N} \sum_{i=1}^{N} (x_i - \overline{x})^2}
$$

## Implementation 1

- Two Map-Reduce stages
- First stage computes Mean
- Second stage computes std deviation

# Implementation 1 (contd.)

- Stage 1: Compute Mean
	- Map Input (xi for  $i = 1$ . Nm)
	- Map Output (Nm, Mean(x1..Nm))
	- Single Reducer
	- Reduce Input (Group(Map Output))
	- Reduce Output (Mean(x1..N))

# Implementation 1 (contd.)

- Stage 2: Compute Standard deviation
	- Map Input (xi for  $i = 1$ . Nm) & Mean(x1. N)
	- Map Output (Sum(xi Mean(x))2 for  $i = 1$ . Nm
	- Single Reducer
	- Reduce Input (Group (Map Output)) & N
	- Reduce Output (Standard Deviation)
- Problem: Two passes over large input data

## Implementation 2

- Second definition algebraic equivalent
	- Be careful about numerical accuracy, though

$$
\sigma = \sqrt{\frac{1}{N} \left( \sum_{i=1}^{N} x_i^2 - N \overline{x}^2 \right)}
$$

# Implementation 2 (contd.)

- Single Map-Reduce stage
- Map Input  $(x_i$  for  $i = 1$ .  $N_m$ )
- Map Output  $(N_m, \text{[Sum(x]}_{1..Nm}), \text{Mean}(x_{1..Nm})])$
- Single Reducer
- Reduce Input (Group (Map Output))
- Reduce Output (σ)
- Advantage: Only a single pass over large input

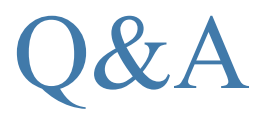